## **MOOVI** M-371 autobusas tvarkaraštis ir maršruto žemėlapis

**M-371** Gauti [Program](https://moovitapp.com/index/api/onelink/3986059930?pid=Web_SEO_Lines-PDF&c=Footer_Button&is_retargeting=true&af_inactivity_window=30&af_click_lookback=7d&af_reengagement_window=7d&GACP=v%3D2%26tid%3DG-27FWN98RX2%26cid%3DGACP_PARAM_CLIENT_ID%26en%3Dinstall%26ep.category%3Doffline%26ep.additional_data%3DGACP_PARAM_USER_AGENT%26ep.page_language%3Dlt%26ep.property%3DSEO%26ep.seo_type%3DLines%26ep.country_name%3DLietuva%26ep.metro_name%3DVilnius&af_sub4=SEO_other&af_sub8=%2Findex%2Flt%2Fline-pdf-Lietuva-2863-3764862-200185205&af_sub9=View&af_sub1=2863&af_sub7=2863&deep_link_sub1=2863&deep_link_value=moovit%3A%2F%2Fline%3Fpartner_id%3Dseo%26lgi%3D200185205%26add_fav%3D1&af_dp=moovit%3A%2F%2Fline%3Fpartner_id%3Dseo%26lgi%3D200185205%26add_fav%3D1&af_ad=SEO_other_Vilnius_View&deep_link_sub2=SEO_other_Vilnius_View)ėlę

M-371 autobusas maršrutas turi vieną kryptį. Reguliariomis darbo dienomis, darbo valandos yra: (1) : 06:40 - 13:30 Naudokite Moovit App, kad rastumėte armiausią M-371 autobusas stotelę netoliese ir kada atvyksta kitas M-371

**Kryptis:**

autobusas.

34 stotelė PERŽIŪRĖTI MARŠRUTO [TVARKARA](https://moovitapp.com/lietuva-2863/lines/M_371/200185205/7903420/lt?ref=2&poiType=line&customerId=4908&af_sub8=%2Findex%2Flt%2Fline-pdf-Lietuva-2863-3764862-200185205&utm_source=line_pdf&utm_medium=organic)ŠTĮ

Žagarė

**Stungiai** 

Petraičiai

**Skaistgirys** 

Lankaičiai

Šluostkiai

Buivydžiai

Kalnelis

Joniškio Autobusų Stotis

**Centras** 

Šiaulių Autobusų Stotis

Geležinkelio Stotis

Radviliškio G.

Vaižganto G.

Radviliškio Autobusų Stotis

Šeduva

Baisogala

Skėmiai

Gudžiūnai

Mantviliškis

Akademija

## **M-371 autobusas grafikas** maršruto grafikas:

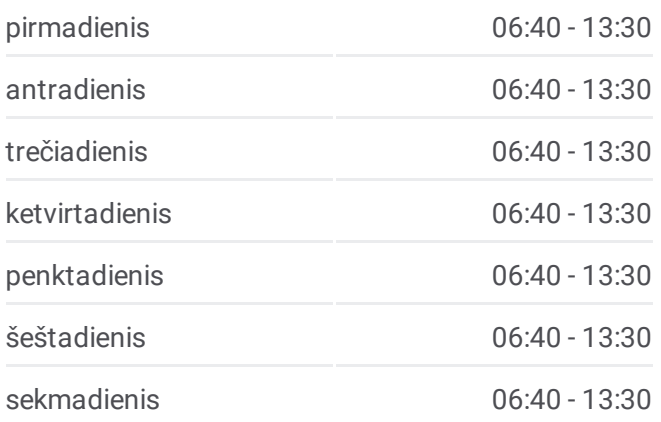

## **M-371 autobusas informacija Kryptis: Stotelės:** 34 **Kelionės trukmė:** 265 min **Maršruto apžvalga:**

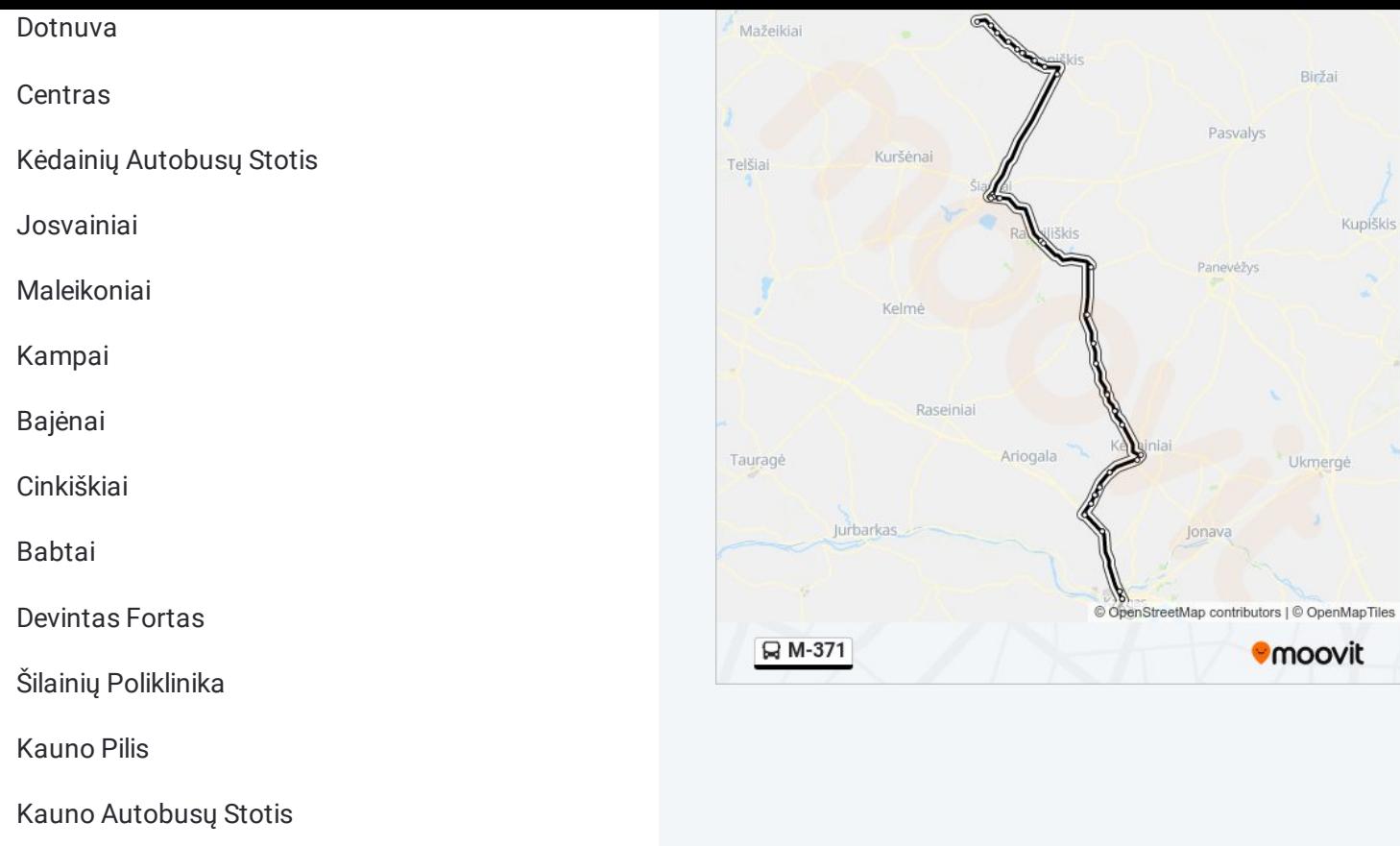

M-371 autobusas tvarkaraščiai ir maršrutų žemėlapiai prieinami autonominiu režimu PDF formatu moovitapp.com svetainėje. Pasinaudokite Moovit App, kad pamatytumėte atvykimo laikus gyvai, traukinių ar metro tvarkaraščius, ir detalius krypčių nurodymus visam viešajam transportui Vilnius mieste.

© 2024 Moovit - Visos teisės saugomos